Source file: bisect.f

c

c

c=========================================================== c bisect: Uses bisection to find approximate root<br>c of  $f(x)$  on interval [xmin .. xmax]. Return value of  $f(x)$  on interval [xmin .. xmax]. Return value is c root located to (relative) tolerance 'xtol'. Return code c 'rc' is set to 0 on success, non-zero on failure c and routine succeeds (by definition) as long as initial c interval \*does\* bracket at least one root. Routine c performs tracing of algorithm (on stderr) if input .<br>argument 'trace' is .true. c=========================================================== real\*8 function bisect(f,xmin,xmax,xtol,trace,rc) implicit none real\*8 drelabs real\*8 f external f real\*8 xmin, xmax, xtol<br>logical trace logical tra<br>integer rc integer c---------------------------------------------------------- c Other variables needed for search. c---------------------------------------------------------- integer parameter ( mxiter = 50 ) real\*8 xlo, dx, sgn<br>integer iter integer c---------------------------------------------------------- c Check that input interval is specified correctly c and that it manifestly brackets at least one root:  $(i.e. the  $fcn$  changes sign).$ c---------------------------------------------------------- if( xmax .le. xmin .or. & f(xmin) \* f(xmax) .gt. 0.0d0 ) then write(0,\*) 'bisect: Input interval is not '// & 'bracketing'  $rc = 1$ c---------------------------------------------------------- c Returned value is meaningless in this case, c but have to return \*some\* value. c---------------------------------------------------------- bisect = xmin return end if c---------------------------------------------------------- c Compute 'sgn' such that sgn \* f(xmin) < 0, and c intialize bracketing interval. c Note that this could also be accomplished with c the 'sign' intrinsic (see tsign.f in the Misc. sec. c of the course Software page for instructive usage of 'sign') c  $sgn = sign(1.0d0, -f(xmin))$ c---------------------------------------------------------- if( f(xmin) .le. 0.0d0 ) then sgn = 1.0d0 else<sup>r</sup>  $sgn = -1.0d0$ end if xlo = xmin  $dx = xmax - xmin$ c---------------------------------------------------------- c Bisection loop: continue until root found to c specfied tolerance or until maximum number of c iterations taken c---------------------------------------------------------- do iter = 1 , mxiter bisect =  $xlo + 0.5d0 * dx$ if( trace ) then write(0,\*) xlo, xlo + dx, f(bisect) end if if( sgn \* f(bisect) .lt. 0.0d0 ) then xlo = bisect end if end do 900 continue rc = 0 return end else end if return end c c c c c solves c c c  $real*8$ 

if( drelabs(dx,bisect,1.0d-10) .le. xtol ) go to 900  $dx = 0.5d0 * dx$ 

```
if( trace ) write(0,*)
```

```
c===========================================================
c drelabs: Function useful for 'relativizing' quantity
c being monitored for detection of convergence.
c===========================================================
real*8 function drelabs(dx,x,xfloor)
         implicit none
         real*8 dx, x, xfloor
         if(abs(x).lt. abs(xfloor)) then
            drelabs = abs(dx)drelabs = abs(dx/x)Source file: tbisect.f
c===========================================================
c tbisect: Illustrates root finding using bisection
c routine 'bisect'.
c Initial bracketing interval must be specified via the<br>c command-line, along with ontional convergence criteria
      command-line, along with optional convergence criteria
c and output option.
c This program also illustrates the general Fortran
c techniques (briefly discussed previously) for:
c (1) Writing and using routines which take other routines
c as arguments.
c (2) Using a COMMON block to communicate information to
c a routine in cases where the information cannot be
      passed via the argument list.
      c (3) Using an "INCLUDE" file (in this case 'comf.inc')
c to ensure that the same common block structure is defined
c in all program units.
c Currently set up for computing square roots i.e.
c f(x: a) = x**2 - a = 0c for 'a' specifed on command-line
      Outputs a, approximate root (x*) and f(x^*); a) on stdout.
c===========================================================
      program tbisect
      implicit none
c-----------------------------------------------------------
c Declaration of the bisection routine.
c-----------------------------------------------------------
      real*8 bisect
c-----------------------------------------------------------
c Name of the specific function whose root we seek.
c Note use of 'external' to let compiler know 'fsqr'
c is the name of a function, not a variable.
c-----------------------------------------------------------
      external fsqr
      integer i4arg, iargc
      real*8 r8arg
c-----------------------------------------------------------
      For use in detecting bad real*8 command-line value.
```
c---------------------------------------------------------- real\*8 r8\_never

```
parameter (r8_{n}ever = -1.0d-60)
c-----------------------------------------------------------
c Use a common block to pass number whose square root
      is sought to external function 'fsqr'.
c-----------------------------------------------------------
      include 'comf.inc'
c-----------------------------------------------------------
c Initial bracket, convergence tolerance and output
c option from command-line; default value for conv.
        clerance.
      c-----------------------------------------------------------
       real*8 xmin, xmax, xtol
      logical trace
      real*8 default_xtol<br>parameter (default_xtol
                    (\text{default\_xtol} = 1.0d-8)c-----------------------------------------------------------
      Root and return code from bisection routine.
c-----------------------------------------------------------
      real*8 root
      integer rc
c-----------------------------------------------------------
      Argument parsing.
c-----------------------------------------------------------
      if( iargc() .lt. 3 ) go to 900
      a = r8ar\sigma(1,r8 \text{ never})xmin = r8arg(2, r8_new)xmax = r8arg(3, r8_new)if( a .eq. r8_never .or. xmin .eq. r8_never .or.
     & xmax .eq. r8_never ) go to 900
      xtol = r8arg(4,default xtol)trace = iargc() .gt. 4
c-----------------------------------------------------------
c Invoke root finder then write a, sqrt(a), and residual
      to standard output.
c-----------------------------------------------------------
      root = bisect(fsqr,xmin,xmax,xtol,trace,rc)
       if( rc .eq. 0 ) then
write(*,*) a, root, fsqr(root)
      else
         write(0,*) 'tbisect: Bisection failed.'
      end if
                      c-----------------------------------------------------------
c Normal exit.
c-----------------------------------------------------------
      stop
c-----------------------------------------------------------
c Usage exit.
c-----------------------------------------------------------
 900 continue
        write(0,*) 'usage: tbisect <a> <xmin> <xmax> '//
     \& '[ \cksqrtdle \cksqrtdle \cksqrtdle \cksqrtdle \cksqrtdle \cksqrtdle \cksqrtdle \cksqrtdle \cksqrtdle \cksqrtdle \cksqrtdle \cksqrtdle \cksqrtdle \cksqrtdle \cksqrtdle \cksqrtdle \cksqrtdle \cksqrtdle \cksqrtdle \cks
      stop
      end
c===========================================================
c Function whose root is sought. Again, note use of<br>c COMMON block to pass additional information (in the
      c COMMON block to pass additional information (in this
c case 'a') to the routine.
c===========================================================
      real*8 function fsqr(x)
         implicit none
         real*8 x
         include 'comf.inc'
         fsqr = x**2 - areturn
      end
                                                                        Source file: comf.inc
                                                                        c-----------------------------------------------------------
                                                                       c Common block for communicating value of 'a' from main
                                                                        c to 'fsqr'.
                                                                        c-----------------------------------------------------------
                                                                              real*8 a
                                                                              common / comf / a
                                                                        Source file: Output on lnx1
                                                                        ############################################################
                                                                        # Building 'tbisect' and sample output on lnx1
                                                                        #
                                                                        # 'tbisect' is set up to compute sqrt(a) via bisection.
                                                                        ############################################################
                                                                       lnx1% pwd; ls
                                                                        /home/phys410/nonlin/bisect
                                                                        Makefile bisect.f comf.inc tbisect.f
                                                                       lnx1% make
                                                                       pgf77 -g -c tbisect.f
                                                                        pgf77 -g -c bisect.f
                                                                       pgf77 -g -L/usr/local/PGI/lib tbisect.o bisect.o -lp410f \
                                                                               -o tbisect
                                                                       ############################################################
                                                                       # Compute +sqrt(2) to default tolerance (1.0d-8)
                                                                        #
# Note: Exact value to 16 digits is 1.414 2135 6237 3095
                                                                       ############################################################
                                                                       lnx1% tbisect 2.0 1.0 2.0
                                                                          2.000000000000000 1.414213564246893 5.2999007543741428E-009
                                                                       ############################################################
                                                                       # Recompute with higher tolerance (1.0d-12)
                                                                        ############################################################
                                                                        lnx1% tbisect 2.0 1.0 2.0 1.0e-12
                                                                         2.000000000000000 1.414213562372879 -6.1080654423228964E-013
                                                                       ############################################################
                                                                        # Enable tracing output by supplying 5th argument. Note
# supplying a '.' as an argument parsed by 'i4arg' or 'r8arg'
                                                                        # is equivalent to specifying the default value.
                                                                        ############################################################
                                                                       lnx1% tbisect 2.0 1.0 2.0 . 1
                                                                         1.000000000000000 2.000000000000000 0.2500000000000000
                                                                          \begin{array}{cccc} 1.000000000000000 & 1.500000000000000 & -0.43750000000000000 \\ 1.250000000000000 & 1.500000000000000 & -0.10937500000000000000 \end{array}1.250000000000000 1.500000000000000 -0.1093750000000000
                                                                          1.375000000000000 1.500000000000000 6.6406250000000000E-002
                                                                         1.375000000000000 1.437500000000000 -2.2460937500000000E-002
                                                                         1.406250000000000 1.437500000000000 2.1728515625000000E-002
                                                                          1.406250000000000 1.421875000000000 -4.2724609375000000E-004
                                                                         1.414062500000000 1.421875000000000 1.0635375976562500E-002
                                                                          1.4140625000000000001.4179687500000000050.1002502441406250E-003<br>1.41406250000000001.41601562500000002.3355484008789063E-0031.4140625000000000001.416015625000000002.3355484008789063E-003<br>1.414062500000000001.41503906250000009.5391273498535156E-0041.4140625000000000001.415039062500000009055391273498535156E-004<br>1.414062500000000001.41455078125000002.6327371597290039E-0041.414062500000000 1.414550781250000 2.6327371597290039E-004
                                                                         1.414062500000000 1.414306640625000 -8.2001090049743652E-005
                                                                          1.414184570312500 1.414306640625000 9.0632587671279907E-005
                                                                          1.414184570312500 1.414245605468750 4.3148174881935120E-006
                                                                          1.414184570312500 1.414215087890625 -3.8843369111418724E-005
                                                                          1.414199829101563 \qquad 1.414215087890625 \qquad -1.7264334019273520E-005 \\ 1.414207458496094 \qquad 1.414215087890625 \qquad -6.4747728174552321E-0061.414207458496094 1.414215087890625 -6.4747728174552321E-006
                                                                                                1.414215087890625 -1.0799813026096672E-006<br>1.414215087890625 1.6174171832972206E-006
                                                                          1.414213180541992 1.414215087890625 1.6174171832972206E-006
                                                                          1.414213180541992 1.414214134216309 2.6871771297010127E-007
                                                                          1.414213180541992 1.414213657379150 -4.0563185166320181E-007
                                                                          1.414213418960571 1.414213657379150 -6.8457083557404985E-008
                                                                          1.414213538169861 1.414213657379150 1.0013031115363447E-007
                                                                         1.414213538169861 1.414213597774506 1.5836612909936321E-008
                                                                          1.414213538169861 1.414213567972183 -2.6310235545778937E-008
                                                                         1.414213553071022 1.414213567972183 -5.2368113734324595E-009
                                                                                                                     1.414213560521603 1.414213567972183 5.2999007543741428E-009
                                                                         2.000000000000000 1.414213564246893 5.2999007543741428E-009
```
Source file: newtsqrt.f

```
c===========================================================
c newtsqrt: Uses Newton's method to find (positive)
c square root of number supplied on command line, i.e.<br>c solves
      \frac{1}{2}colves
c
c f(x) = x^2 - a = 0c
c for given 'a'. Optional second argument specifies
      convergence criteria (relative dx).
c
c Tracing output (written to standard error)<br>c includes iteration number, estimated root
c includes iteration number, estimated root (xn),
c change in estimate (dxn), log10(dxn), residual and
c log10(residual).<br>c=======================
c===========================================================
      program newtsqrt
      implicit none
      integer iargc<br>real*8 r8arg
                       r8arg, drelabs
      real*8 r8_never<br>parameter (r8_never
                   r = 2 (r = 1.0d-60)
c-----------------------------------------------------------
c Default convergence tolerance.
c-----------------------------------------------------------
      real*8 default_xtol
                      ( default_xtol = 1.0d-8 )c-----------------------------------------------------------
c Maximum allowed number of Newton iterations.
c-----------------------------------------------------------
      integer mxiter
      parameter ( mxiter = 50 )
c-----------------------------------------------------------
c Command-line arguments (see above).
c-----------------------------------------------------------
      real*8 a, xtol
c-----------------------------------------------------------
c Locals used in Newton iteration.
c-----------------------------------------------------------
      integer iter
       real*8 xn, resn, dxn
c-----------------------------------------------------------
c Argument parsing.<br>
c------------------------
                             c-----------------------------------------------------------
      if( iargc() .lt. 1 ) go to 900
             = r8arg(1,r8_newer)if( a .eq. r8_never .or. a .lt. 0.0d0 ) go to 900
      xtol = r8arg(2,1.0d-8)if( xtol .le. 0.0d0 ) xtol = 1.0d-8
c-----------------------------------------------------------
c Un-inspired initial guess: x^(0) = a / 2.
c-----------------------------------------------------------
      xn = 0.5d0 * ac-----------------------------------------------------------
c Newton loop.
                     c-----------------------------------------------------------
     \begin{array}{lllll} \mbox{write}(0,*) & \mbox{'Iter} & \mbox{xn} & \mbox{'//} \\ \mbox{$\&$} & \mbox{'dxn} & \mbox{log10(dxn)} & \mbox{rn} & \mbox{log10(rn)} \,' \end{array}log10(dxn) rn
      write(0, *)do iter = 1 , mxiter
         resn = xn**2 - adx_n = \text{resn} / (2.0d0 * xn)xn = xn - dynwrite(0,1000) iter, xn, dxn, log10(abs(dxn)).
     & resn, log10(abs(resn))
1000 format(i2,1p,e26.16,e12.3,0p,f10.2,1p,e12.3,0p,f10.2)
c-----------------------------------------------------------
c Jump out of Newton loop if soln has converged.
c-----------------------------------------------------------
         if( drelabs(dxn.xn, 1.0d-10) .le. xtol ) go to 100end do
                              c-----------------------------------------------------------
c No-convergence exit.
```
c-----------------------------------------------------------

```
c-----------------------------------------------------------
c Normal exit, write input and estimated square root
c to standard output.
c-----------------------------------------------------------
100 continue
     write(0,*)
     write(*,*) a, xn
     stop
```
c-----------------------------------------------------------

write(0,\*) 'usage: newtsqrt <a> [<xtol>]'

c drelabs: Function useful for 'relativizing' quantity c being monitored for detection of convergence.

c=========================================================== real\*8 function drelabs(dx,x,xfloor)

real\*8 dx, x, xfloor if( abs(x) .lt. abs(xfloor) ) then

implicit none

else

end if return

Source file: Makefile

\$(F77\_COMPILE) \$\*.f EXECUTABLES = newtsqrt all: \$(EXECUTABLES) newtsqrt: newtsqrt.o

rm \$(EXECUTABLES)

end

.IGNORE:

 $. f. o:$ 

clean: rm \*.o  $d$ relabs =  $abs(dx)$ 

 $d$ relabs = abs $(dx/x)$ 

F77\_COMPILE = \$(F77) \$(F77FLAGS) \$(F77CFLAGS) F77\_LOAD = \$(F77) \$(F77FLAGS) \$(F77LFLAGS)

\$(F77\_LOAD) newtsqrt.o -lp410f -o newtsqrt

c-----------------------------------------------------------

write(0,\*) 'No convergence after ', mxiter,<br>  $k$  ' iterations' iterations<sup>3</sup>

stop

c Usage exit.

900 continue

stop end c===========================================================

3

Source file: Output on lnx1

# Building 'newtsqrt' and sample output on lnx1 /home/phys410/nonlin/newtsqrt Makefile newtsqrt.f lnx1% make

#### # Compute +sqrt(10) to default tolerance (1.0d-8)  $\pm$

% newtsqrt 10

Iter  $dxn$  $log10(dxn)$  rn  $log10(rn)$ xn  $0.18$   $1.500E+01$  $1.18$  $\overline{1}$  $0.18$   $1.500E+01$ <br>  $-0.49$   $2.250E+00$ <br>  $-1.79$   $1.033E-01$ <br>  $-4.38$   $2.641E-04$ <br>  $-9.56$   $1.744E-09$  $\overline{2}$  $0.35$  $\mathbf{3}$  $-0.99$  $\overline{4}$ 3.1622776604441363E+00 4.176E-05  $-3.58$  $\overline{5}$ 3.1622776601683795E+00 2.758E-10  $-8.76$ 

10.00000000000000 3.162277660168380

## 

# Recompute with higher tolerance---an extra Newton step

# is taken, but the solution was already accurate to

# roughly machine epsilon, so there is very little change

# in the output.

#### % newtsqrt 10 1.0e-12

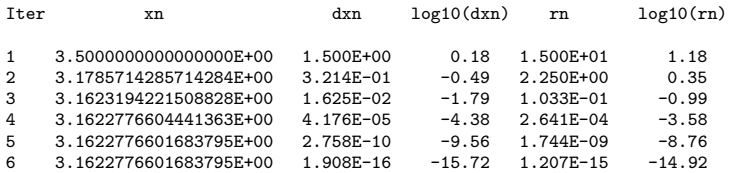

3.162277660168380 10,00000000000000

#### 

```
# Compute +sqrt(1/2) to default tolerance (1.0d-8)
```
# lnx1% newtsgrt 0.5

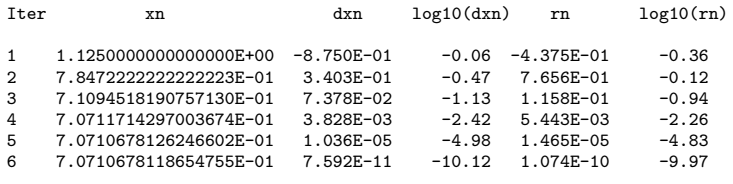

0.500000000000000 0.7071067811865476 Source file: newt2.f

```
c===========================================================
c newt2: Uses multi-dimensional Newton's method
c to compute a root of simple non-linear system
c discussed in class
c
c sin(xy) - 1/2 = 0c y^2 - 6x - 2 = 0c
     Command line input is initial guess (two numbers)
      for root, and optional convergence criteria.
c Estimated root written to standard output.
c Tracing output similar to that from 'newtsqrt'.
c===========================================================
     program newt2
     implicit none
     integer iargc
     real*8 r8arg, drelabs, dvl2norm
     real*8 r8_never<br>parameter (r8_never
                    (r8_{\text{never}} = -1.0d-60)c-----------------------------------------------------------
c Size of system.
c-----------------------------------------------------------
     integer
     parameter ( neq = 2 )
c-----------------------------------------------------------
c Command-line arguments: Initial guess will be
c input directly into 'x' array.
c-----------------------------------------------------------
     real*8 tol
c-----------------------------------------------------------
c Variables used in Newton iteration and solution of
c linear systems via LAPACK routine 'dgesv'.
c-----------------------------------------------------------
     real*8 J(neq,neq), res(neq),
     & x(neq)<br>integer ipiv(n
                     ipiv(neq)<br>ieq,
     integer ieq, info
     integer mxiter, nrhs<br>parameter (mxiter = 50, nrhs
                    (mxiter = 50, nrhs = 1)integer iter
     real*8 nrm2res, nrm2dx, nrm2x
c-----------------------------------------------------------
     Default convergence tolerance.
c-----------------------------------------------------------
     real*8 default_tol<br>parameter (default_tol
                 \text{( default_to = 1.0d-8)}c-----------------------------------------------------------
     Argument parsing.
                        c-----------------------------------------------------------
     if( iargc() .lt. neq ) go to 900
      do ieq = 1 , neq
x(ieq) = r8arg(ieq,r8_never)
         if( x(ieq) .eq. r8_never ) go to 900
      end do
      tol = r8arg(neq+1,default_tol)
      if( tol .le. 0.0d0 ) tol = default_tol
c-----------------------------------------------------------
     Newton loop.
c-----------------------------------------------------------
    write(0,*) 'Iter \begin{array}{cc} x & y'// \\ x & \cdot \end{array} y '//
                            \log10(\mathrm{dx}) log10(res)'
     write(0, *)do iter = 1 , mxiter
c-----------------------------------------------------------
        Evaluate residual vector.
c-----------------------------------------------------------
         res(1) = sin(x(1)*x(2)) - 0.5d0
res(2) = x(2)**2 - 6.0d0 * x(1) - 2.0d0
        nrm2res = dvl2norm(res,2)
c-----------------------------------------------------------
        Set up Jacobian.
c-----------------------------------------------------------
```
 $J(1,1) = x(2) * cos(x(1) * x(2))$ 

 $J(1,2) = x(1) * cos(x(1) * x(2))$  $J(2,1) = -6.0d0$  $J(2,2) = 2.0d0 * x(2)$ c----------------------------------------------------------- Solve linear system (J  $dx = res$ ) for update dx. Update returned in 'res' vector. c----------------------------------------------------------- call dgesv( neq, nrhs, J, neq, ipiv, res, neq, info )  $if( inf<sub>0</sub> .eq. 0) then$ c----------------------------------------------------------- Update solution. c----------------------------------------------------------  $nrm2x = dv12norm(x,neq)$  $nrm2dx = dv12norm(res,neq)$  $\frac{1}{1}$  do ieq = 1, neq  $x(ieq) = x(ieq) - res(ieq)$ end do c---------------------------------------------------------- c Tracing output: note use of max to prevent c taking log10 of 0. c---------------------------------------------------------- write(0,1000) iter, x(1), x(2),  $\&$   $log10(max(nrm2dx,1.0d-60)),$ <br> $log10(max(nrm2res,1.0d-60))$ & log10(max(nrm2res,1.0d-60)) 1000 format(i2,1p,2e24.16,0p,2f8.2) c---------------------------------------------------------- c Check for convergence. c---------------------------------------------------------- if( drelabs(nrm2dx,nrm2x,1.0d-6) .le. tol ) go to 100 else write(0,\*) 'newt2: dgesv failed.' stop end if end do c----------------------------------------------------------- No-convergence exit. c---------------------------------------------------------- write(0,\*) 'No convergence after ', mxiter, & ' iterations' stop c---------------------------------------------------------- c Normal exit, write input and estimated square root c to standard output. c----------------------------------------------------------- 100 continue write(0,\*)  $write(*, *)$  x stop c---------------------------------------------------------- c Usage exit. c----------------------------------------------------------- 900 continue write(0,\*) 'usage: newt2 <x0> <y0> [<tol>]' stop end c=========================================================== c dvl2norm: Returns l2-norm of double precision vector. c=========================================================== real\*8 function dvl2norm(v,n) implicit none integer n<br>real\*8  $v(n)$ real\*8 v<br>integer i integer dvl2norm = 0.0d0

```
do i = 1 , n
  dv12norm = dv12norm + v(i) * v(i)end do
if( n .gt. 0 ) then
  dvl2norm = sqrt(dvl2norm / n)
end if
```
return

end

```
c===========================================================
c drelabs: Function useful for 'relativizing' quantity
      being monitored for detection of convergence.
c===========================================================
      real*8 function drelabs(dx,x,xfloor)
         implicit none
         real*8 dx, x, xfloor
         if( abs(x) .lt. abs(xfloor) ) then
             drelabs = abs(dx)else
             drelabs = abs(dx/x)
          end if
         return
      end
Source file: Makefile
.IGNORE:
F77\_COMPILE = $(F77) \$(F77FHGS) \$(F77CFLAGS)<br>F77 IJAD = $(F77) \$(F77FHAGS) \$(F77LFIAGS)= $(F77) $(F77FLAGS) $(F77LFLAGS)
.f.o:
  $(F77_COMPILE) $*.f
EXECUTABLES = newt2
all: $(EXECUTABLES)
newt2: newt2.o
  $(F77_LOAD) newt2.o -lp410f -llapack $(LIBBLAS) -o newt2
clean:
  rm *.o
   rm $(EXECUTABLES)
Source file: Output on lnx1
###############################################################
# Building 'newt2' and sample output on lnx1.
#
# Note how different roots are found depending on the initial
# guess and how, in each case, convergence of both dx and
# the residual is quadratic as the solution is approached.
###############################################################
lnx1% pwd; ls
/home/phys410/nonlin/newt2
Makefile newt2.f
lnx1% make
pgf77 -g -c newt2.f
pgf77 -g -L/usr/local/PGI/lib newt2.o \
-lp410f -llapack -lblas -o newt2
lnx1% newt2
 usage: newt2 <x0> <v0> [<tol>]
                                                                        ###############################################################
                                                                        # Start with initial guess (1.0,1.0) and use default tolerance
                                                                        ###############################################################
                                                                        lnx1% newt2 1.0 1.0
                                                                         Iter x y \log 10(dx) \log 10(res)1 -3.2999966453609808E-02 1.4010001006391706E+00 -0.11 0.70
                                                                         2 3.7660093320946681E-01 2.2207017966697333E+00 -0.19 -0.40
                                                                         3 \quad 2.6508349149835868E-01 \quad 1.9187667230922997E+00 \quad -0.64 \quad -0.304 \quad 2.7416951525985471E-01 \quad 1.9092166705387069E+00 \quad -2.03 \quad -1.194895152595471E-01 \quad 1.9092166705387069E+00 \quad -2.033 \quad -1.194895152595471E-01 \quad 1.909216670532.7416951525985471E-01 1.9092166705387069E+00 -2.03 -1.19<br>2.7423631305849172E-01 1.9092977465351673E+00 -4.13 -3.95
                                                                         5 2.7423631305849172E-01 1.9092977465351673E+00 -4.13 -3.95<br>6 2.7423631371214592E-01 1.9092977458408303E+00 -9.17 -8.33
                                                                         6 2.7423631371214592E-01 1.9092977458408303E+00 -9.17 -8.33
                                                                           0.2742363137121459 1.909297745840830
                                                                        ###############################################################
                                                                        # Start with initial guess (10.0,10.0)
                                                                        ###############################################################
                                                                        lnx1% newt2 10.0 10.0
                                                                         Iter x y log10(dx) log10(res)
                                                                            1 1.1551311217431483E+01 8.5653933652294452E+00 0.17 1.43
                                                                         2 5.2821340061726980E+00 6.2494950887340224E+00 0.67 0.26
                                                                         3 7.9156169058357619E+00 7.0845635560826592E+00
                                                                         4 \quad 8.0553488925966921E+00 \quad 7.0945184795080038E+00 \quad -1.00 \quad -0.08<br>5 8.0478800969985382E+00 \quad 7.0913532277563132E+00 \quad -2.24 \quad -1.345 8.0478800969985382E+00 7.0913532277563132E+00 -2.24 -1.34
                                                                         6 8.0480621354266226E+00 7.0914295327798467E+00 -3.86 -2.93
                                                                         7 8.0480622340064549E+00 7.0914295740731097E+00 -7.12 -6.20
                                                                            8.048062234006455 7.091429574073110
                                                                        ###############################################################
                                                                        # Start with initial guess (100.0,100.0)
                                                                        ###############################################################
                                                                        lnx1% newt2 100.0 100.0
                                                                         Iter x y \qquad \qquad log10(dx) log10(res)
                                                                         1 1.4561314470371519E+02 5.4378394341111459E+01 1.66 3.82
                                                                         2 1.9021837653952545E+02 3.7701738714769562E+01 1.53 3.17
                                                                         3 2.0349983567820647E+02 3.5070267397907138E+01 0.98 2.29
                                                                         4 2.0392234856561166E+02 3.5007684984188501E+01 -0.52 0.70
                                                                            5 2.0390326095147370E+02 3.5005993323580434E+01 -1.87 -0.53
                                                                         6 2.0391023928640129E+02 3.5006591323292412E+01 -2.31 -0.59
                                                                         7 \quad 2.0391061250942664E+02 \quad 3.5006623302706338E+01 \quad -3.58 \quad -1.92<br>8 \quad 2.0391061457091234E+02 \quad 3.5006623479357074E+01 \quad -5.83 \quad -4.188 2.0391061457091234E+02 3.5006623479357074E+01 -5.83 -4.18
                                                                         9 2.0391061457097669E+02 3.5006623479362588E+01 -10.34
                                                                            203.9106145709767 35.00662347936259
                                                                        ###############################################################
                                                                        # Start with initial guess (0.0,0.0), generates singular
                                                                        # Jacobian
                                                                        ###############################################################
                                                                        lnx1% newt2 0.0 0.0
                                                                         Iter x y log10(dx) log10(res)
                                                                         newt2: dgesv failed.
                                                                        ###############################################################
                                                                        # Start with initial guess (1.0,1.0) but use more stringent
                                                                        # tolerance
                                                                        ###############################################################
                                                                        lnx1% newt2 1.0 1.0 1.0e-15
                                                                                         x y \qquad \qquad log10(dx) log10(res)
                                                                         1 -3.2999966453609808E-02 1.4010001006391706E+00 -0.11 0.70
                                                                         2 3.7660093320946681E-01 2.2207017966697333E+00 -0.19 -0.40
                                                                         3 2.6508349149835868E-01 1.9187667230922997E+00 -0.64 -0.30<br>4 2.7416951525985471E-01 1.9092166705387069E+00 -2.03 -1.19
                                                                         4 2.7416951525985471E-01 1.9092166705387069E+00 -2.03 -1.19
                                                                         5 2.7423631305849172E-01 1.9092977465351673E+00 -4.13 -3.95
                                                                            6 2.7423631371214592E-01 1.9092977458408303E+00 -9.17 -8.33
                                                                            7 2.7423631371214592E-01 1.9092977458408303E+00 -16.28 -16.07
```
0.2742363137121459 1.909297745840830

Source file: Maple verification of computations

# Checking 'newt2' using numerical root finding capablities # of Maple.  $lnx1$ % maple -1.1. VAPLE / All rights reserved. Maple is a registered trademark of<br>
---------> Waterloo Maple Inc.<br>
--------> Waterloo Maple Inc.<br>
Type ? for help. > Digits := 20;  $Divits := 20$  $> f1 := sin(x*y) - 1/2;$ f1 :=  $sin(x y) - 1/2$ > f2 :=  $y^2 - 6*x - 2$ ;  $f2 := y - 6x - 2$ > ans := fsolve( f11,22), tx,y), tx=0.25..0.30, y=1.8..2.0));<br>hsn s= fsolve( f11,22), tx,y), 1x=0.25..0.30, y=1.8..2.0);<br>ans := {x = .27423631371214588082, y = 1.9092977458408301606} # Compute residuals of root  $> r1 := evalf(subs(ans, f1)); r2 := evalf(subs(ans, f2));$  $-19$  $r1 := -0.1110$  $r2 := -0.110$ > ans := fsolve( {f1,f2}, {x,y}, {x=7..9, y=6.8});<br>ans := fsolve( {f1,f2}, {x,y}, {x=7..9, y=6.8}); > r1 := evalf(subs(ans, f1)); r2 := evalf(subs(ans, f2));  $r1 := -.3510$  $r2 := 0$ >  $r1 := evalf(subs(ans, f1)); r2 := evalf(subs(ans, f2));$  $r1 := -0.521410$  $r2 := 0$ # Another nearby, but distinct, root > ans := fsolve(  $\{f1,f2\}$ ,  $\{x,y\}$ ,  $\{x=203..204$ ,  $y=35.0..35.1\}$ ); ans :=  $\{x = 203.95052002180667001, y = 35.010043132376172782\}$ >  $r1 := evalf(subs(ans, f1)); r2 := evalf(subs(ans, f2));$ 

$$
r1 := .4548 10
$$

$$
r2 := 0
$$

 $>$  quit;

Source file: nlbvp1d.f

c=========================================================== c Solves 1-d non-linear boundary value problem c  $u''(x) + (u u')^2 + \sin(u) = f(x)$ c c on  $x = [0,1]$ ;  $u(0) = 0$ ,  $u(1) = 0$ c c using second-order finite difference technique, Newton's method and LAPACK tridiagonal solver DGTSV. c---------------------------------------------------------- c usage: nlbvp1d <level> <guess\_factor> [<option> <tol>] c c level: Discretization level; c FD mesh has 2\*\*level + 1 pts. c guess\_factor: Controls initial estimate of soln; c  $u^*(0) =$  guess\_factor \* u\_exact<br>c option: Output option, zero for solution Output option, zero for solution, c non-zero for error. c tol: Convergence criterion for Newton c iteration. c---------------------------------------------------------- c Currently set up for solution c c  $u(x) = sin(4 \text{ Pi } x)$ c=========================================================== program nlbvp1d implicit none integer i4arg<br>real\*8 r8arg, real\*8 r8arg, drelabs, dvl2norm real\*8 r8\_never<br>parameter (r8\_never  $(r8_{\text{never}} = -1.0d-60)$ c---------------------------------------------------------- c Extrema of problem domain. c---------------------------------------------------------- real\*8<br>parameter  $(xmin = 0.0d0, xmax = 1.0d0)$ c---------------------------------------------------------- integer maxn<br>parameter (maxn  $(maxn = 32, 769)$ c---------------------------------------------------------- c Storage for discrete x-values, unknowns, coefficient c exact solution and right hand side values. c---------------------------------------------------------- real\*8 x(maxn), u(maxn), & uexact(maxn), f(maxn) c----------------------------------------------------------- c Storage for main, upper and lower diagonals of c tridiagonal system (Jacobian matrix) and right-hand-side vector (residual vector) for use with c LAPACK routine DGTSV. Other parameters needed for c call to DGTSV.<br>c--------------------c---------------------------------------------------------- real\*8 d(maxn), du(maxn),<br>  $\frac{d}{dx}$  dl(maxn), rhs(maxn) dl(maxn),<br>nrhs integer parameter ( nrhs = 1 ) integer info c---------------------------------------------------------- c Discretization level and size of system (# of discrete unknowns) c---------------------------------------------------------- integer & option c----------------------------------------------------------- c Variables used in Newton iteration. c---------------------------------------------------------- integer mxiter<br>parameter (mxiter  $(mxiter = 50)$ integer iter real\*8 guess\_factor, tol,  $n$ rm $2$ res,

c-----------------------------------------------------------

c Enable following parameter for full tracing of c Newton iteration. c---------------------------------------------------------- logical newton\_trace<br>parameter (newton\_trace  $($  newton\_trace = .false.  $)$ c---------------------------------------------------------- c Mesh spacing and related constants c---------------------------------------------------------- real\*8 h, hm2, m2hm2,<br>& hm1by2, hhm2, qhm2  $hmlby2$ , real\*8 rmserr c----------------------------------------------------------- Argument parsing. c----------------------------------------------------------  $level = i4arg(1, -1)$ if( level .lt. 0 ) go to 900  $n = 2$  \*\* level + 1 if( n .gt. maxn ) then write(0,\*) 'Insufficient internal storage' stop end if guess\_factor = r8arg(2,r8\_never) if( guess\_factor .eq. r8\_never ) go to 900  $option = i4arg(3,0)$  $\begin{array}{rcl} \text{tof} & \text{tcm} & \text{tof} \\ \text{tof} & = & \text{r8arg}(4, 1.0d-8) \end{array}$ c---------------------------------------------------------- c Set up finite-difference 'mesh' (discrete x-values) c and define some useful constants. c---------------------------------------------------------- h = 1.0d0 /  $(n - 1)$ do i = 1 , n<br> $x(i) = xmin + (i - 1) * h$ end do hm2 = 1.0d0 / (h \* h) m2hm2 = -2.0d0 / (h \* h)  $hmlby2 = 0.50d0 / h$ hhm2 = 0.50d0 \* hm2 qhm2 = 0.25d0 \* hm2 c----------------------------------------------------------- c This only ensures that x(n) = xmax EXACTLY and is not c essential. c----------------------------------------------------------  $x(n) = xmax$ c----------------------------------------------------------- Set up exact solution, coefficient functions and right c hand side vector. c---------------------------------------------------------- call exact(uexact,f,x,n) c----------------------------------------------------------- c Initialize unknown (u) to constant (guess\_factor) times exact solution. c---------------------------------------------------------- do i = 1 , n  $u(i) = guess_factor * uexact(i)$ end do c=========================================================== N E W T O N L O O P c=========================================================== do iter = 1 , mxiter c----------------------------------------------------------- Set up tridiagonal Jacobian matrix and evaluate c right-hand-side (residuals) c---------------------------------------------------------- c---------------------------------------------------------- c Left boundary: Dirichlet boundary condition has 0 residual. c----------------------------------------------------------  $d(1) = 1.0d0$ du(1) =  $0.0d0$ <br>rhs(1) =  $0.0d0$  $= 0.0d0$ c---------------------------------------------------------- c Interior:  $J[i,j] = d(F_i)/d_i(u_j)$  and has non-zero c elements only for  $j = i-1$ , i and  $i+1$ . c-----------------------------------------------------------

```
do i = 2 , n - 1
             dl(i-1) = hm2 - hhm2 * u(i)**2 * (u(i+1) - u(i-1))
            d(i) = m2hm2
     & + hhm2 * u(i) * (u(i+1) - u(i-1))**2<br> * + cos(u(i))
                      + \cos(u(i))du(i) = hm2 + hhm2 * u(i)**2 * (u(i+1) - u(i-1))
     rhs(i) = hm2 * (u(i+1) - 2.0d0 * u(i) + u(i-1))<br>
\& + qhm2 * u(i)*2 * (u(i+1) - u(i-1))**2\& + \sin(u(i)) - f(i)end do
                                             \mathcal{C}_\mathrm{c}Right boundary: Dirichlet boundary condition has
c 0 residual.
c-----------------------------------------------------------
         dl(n-1) = 0.0d0<br>d(n) = 1.0d0
         d(n) = 1.0d0<br>rhs(n) = 0.0d0= 0.0d0c-----------------------------------------------------------
c Compute l-2 norm of residuals.
c-----------------------------------------------------------
         nrm2res = dvl2norm(rhs,n)
         if( newton_trace ) then
             write(0,*) 'iter = ', iter
             write(0,*) 'res = ', nrm2res
        end if
c-----------------------------------------------------------
c Solve tridiagonal system for Newton update, delu,
c which satisfies
c
c = J delu = residuals
                            c-----------------------------------------------------------
         call dgtsv( n, nrhs, dl, d, du, rhs, n, info )
         if( info .eq. 0 ) then
c-----------------------------------------------------------
c Solver successful: compute norms of u and delu,
c update solution and check for convergence.
c-----------------------------------------------------------
           nrm2u = dv12norm(u, n)nrm2du = dv12norm(rhs, n)if( newton_trace ) then
                write(0,*) 'du = ', nrm2du
write(0,*) 'u = ', nrm2u
            end if
            do i = 1, n
               u(i) = u(i) - rhs(i)end do
            if( drelabs(nrm2du,nrm2u,1.0d-6) .le. tol )
     & go to 500
        else
c-----------------------------------------------------------
c Solver failed, write error message and exit.
c-----------------------------------------------------------
             write(0,*) 'nlbvp1d: dgtsv() failed, info = ',
     & info
         end if
      end do
c-----------------------------------------------------------
c Newton iteration failed to converge: write error
c message and exit.
              c-----------------------------------------------------------
      write(0,*) 'nlbvp1d: No convergence after ', mxiter,
     & ' iterations'
      stop
c-----------------------------------------------------------
c Newton iteration converged: output solution or error
      to stdout, depending on output option. Also compute
c rms error and output to stderr.
c-----------------------------------------------------------
500 continue
      rmserr = 0.0d0
      do i = 1 , n
          if( option .eq. 0 ) then
write(*,*) x(i), u(i)
         else
            write(*, *) x(i), (wexact(i) - u(i))end if
         rmserr = rmserr + (uexact(i) - u(i)) ** 2
```

```
end do
      rmserr = sqrt(rmserr / n)
      write(0, *) 'rmserr = ', rmserr
      stop
 900 continue
        write(0,*) 'usage: nlbvp1d <level> <guess_factor> '//
     \& \sqrt{\text{[}}\text{ } \& \sqrt{\text{[}}\text{ } \& \sqrt{\text{[}}\text{ } \& \sqrt{\text{[}}\text{ } \& \sqrt{\text{[}}\text{ }\text{write}(0,*)<br>\text{write}(0,*) ,
         write(0,*) ' Specify option .ne. 0 for output'<br>write(0,*) ' of error instead of solution'
                              of error instead of solution'
      stop
      end
c===========================================================
c Computes exact values for u(x) (unknown function)
c and f(x) (right hand side function). x array must
c have been previously defined.
c===========================================================
      subroutine exact(u,f,x,n)
         implicit none
         integer<br>real*8
                           u(n), f(n), x(n)real*8 pi4
          integer
          pi4 = 16.0d0 * atan(1.0d0)
          do i = 1 , n
             u(i) = sin(pi4 * x(i))
f(i) = -pi4**2 * sin(pi4 * x(i)) +
     & pi4**2 * (sin(pi4 * x(i)) *& \cos(\pi i 4 * x(i))) **2 +\& sin(sin(pi4 * x(i)))
          end do
         return
      end
c===========================================================
c dvl2norm: Returns l2-norm of double precision vector.
c===========================================================
      real*8 function dvl2norm(v,n)
         implicit none
         integer n<br>real*8 v(n)
         real*8integer
          dvl2norm = 0.0d0
          do i = 1 , n
            dv12norm = dv12norm + v(i) * v(i)end do
          if( n .gt. 0 ) then
            dv12norm = sqrt(dv12norm / n)end if
         return
      end
c===========================================================
c drelabs: Function useful for 'relativizing' quantity<br>c being monitored for detection of convergence.
      being monitored for detection of convergence.
c===========================================================
      real*8 function drelabs(dx,x,xfloor)
          implicit none
```

```
real*8 dx, x, xfloor
if( abs(x) .lt. abs(xfloor) ) then
  drelabs = abs(dx)else
  drelabs = abs(dx/x)end if
```
return

end

Source file: Makefile

.IGNORE:

 $.$ f $.$ o:

```
F77_COMPILE = $(F77) $(F77FLAGS) $(F77CFLAGS)<br>F77_LOAD = $(F77) $(F77FLAGS) $(F77LFLAGS)= $(F77) $(F77FLAGS) $(F77LFLAGS)
```
\$(F77\_COMPILE) \$\*.f

```
EXECUTABLES = nlbvp1d
```
all: \$(EXECUTABLES)

nlbvp1d: nlbvp1d.o \$(F77\_LOAD) nlbvp1d.o \ -lp329f -llapack \$(LIBBLAS) -o nlbvp1d clean: rm \*.o rm out\* rm err[0-9] rm \$(EXECUTABLES)

vclean: clean

rm \*.ps

### Source file: Nlbvp1d

#!/bin/sh -x P='basename \$0'

#----------------------------------------------------------- # Nlbvp1d: script which runs 'nlbvp1d' and plots results. #-----------------------------------------------------------

# Test for executable and make it if it doesn't exist. test -f nlbvp1d || make

# Generate level-6 solution with guess\_factor = 1.0

nlbvp1d 6 1.0 > out6

gnuplot<<END set terminal postscript portrait set output "soln6.ps" set size square

set title "Solution of Nonlinear BVP\nguess\_factor = 1.0" set xlabel "x" set ylabel "u(x)" plot [0:1] [-1:1] \

 $\sin(12.56637061435917*x)$  title "exact solution", \ "out6" notitle quit

```
END
```
# Perform convergence test for guess\_factor = 1.0

nlbvp1d 5 1.0 1 > err5 nlbvp1d 6 1.0 1 | nf \_1 '4 \* \_2' > err6 nlbvp1d 7 1.0 1 | nf \_1 '16 \* \_2' > err7 gnuplot<<END set terminal postscript portrait set output "err567.ps" set size square set title "Convergence Test of Solution \ of Nonlinear BVP\nguess\_factor = 1.0" set xlabel "x" set ylabel " " set key 0.725,0.014 plot \ "err5" title "Level-5 error", \ "err6" title "4 \* Level-6 error",  $\setminus$ "err7" title "16 \* Level-7 error"

quit END

# Generate 3 distinct solutions and plot the results nlbvp1d 6 0.7 > out6-0.7 nlbvp1d 6 1.0 > out6-1.0 nlbvp1d 6 1.1 > out6-1.1 gnuplot<<END set terminal postscript portrait set output "allsolns.ps" set size square set title "Three Distinct Solutions \ of Nonlinear BVP" set xlabel "x" set ylabel "u(x)" plot \ "out6-0.7" title "guess\_factor = 0.7" with lines, \ "out6-1.0" title "guess\_factor = 1.0" with lines, \ "out6-1.1" title "guess\_factor = 1.1" with lines quit END gnuplot<<END set terminal postscript portrait set output "allsolnsz.ps"

set size square set title "Three Distinct Solutions \ of Nonlinear BVP - Detail" set xlabel "x"  $\text{set ylabel } "u(x)"$ plot [0.025:0.25] [0.5:1.1] \ "out6-0.7" title "guess\_factor = 0.7" with lines, \ "out6-1.0" title "guess\_factor = 1.0" with lines, \ "out6-1.1" title "guess\_factor = 1.1" with lines quit END

```
ls -lt *.ps
```
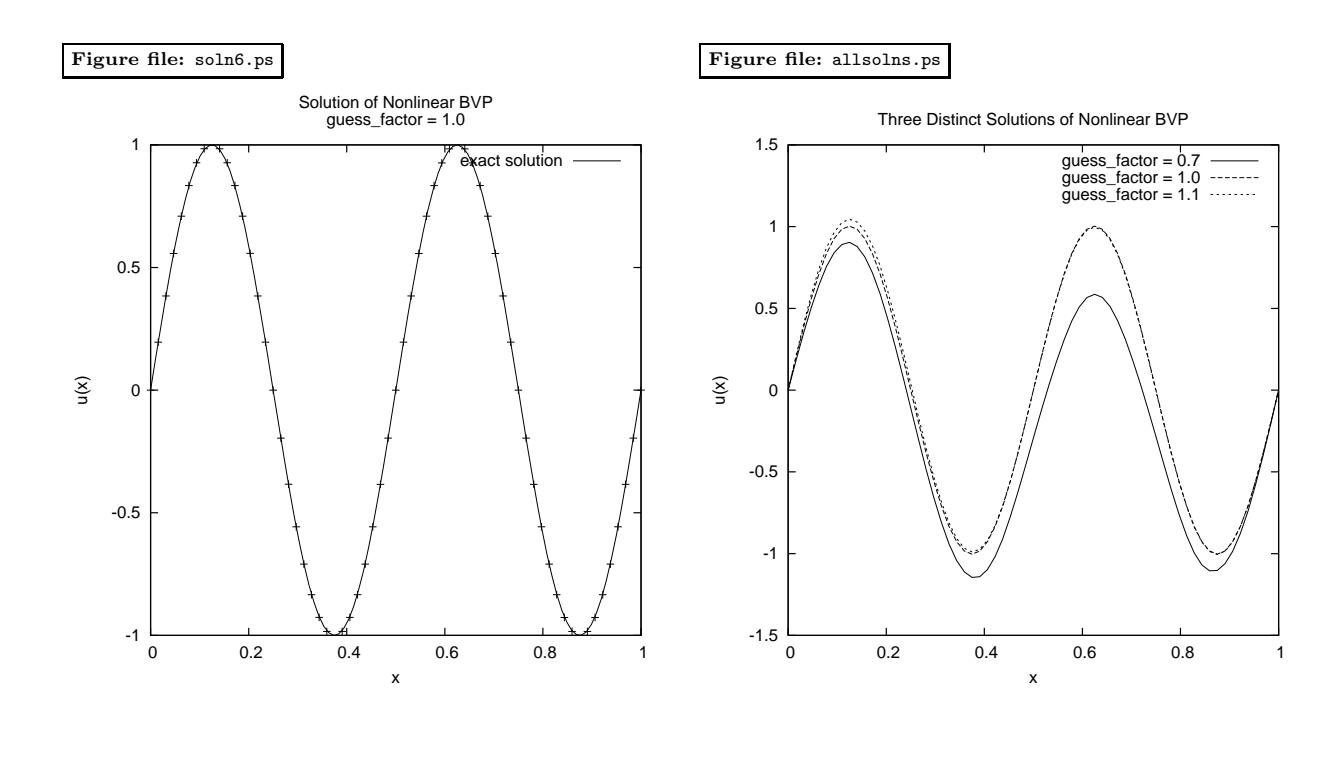

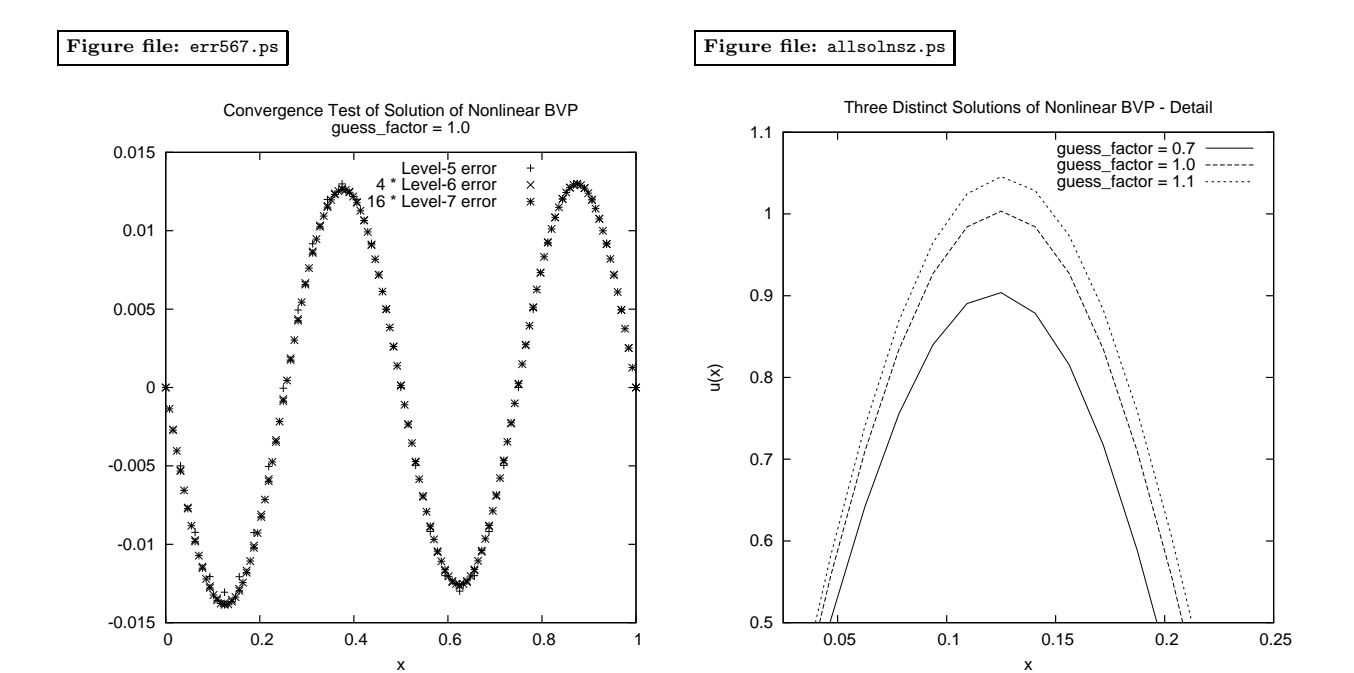